## FastJet in CUDA

Andrea Bocci, Abdulla Mohamed

## **Problem**

- What are we trying to do?
  - Port FastJet to GPUs using CUDA
- What did we did?
  - We have two working kernels. One is almost working...
- What are we trying to achieve during this week?
  - o Beat the CPU performance.
- How are we going to do it?
  - Optimize the current kernels.
  - Develop new solutions.

## Performance

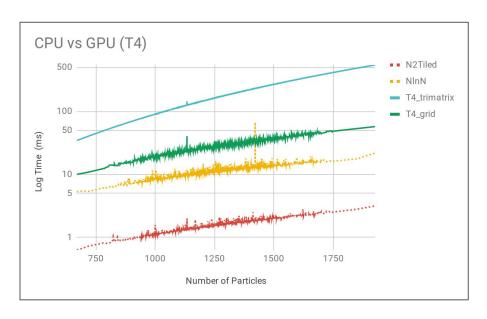

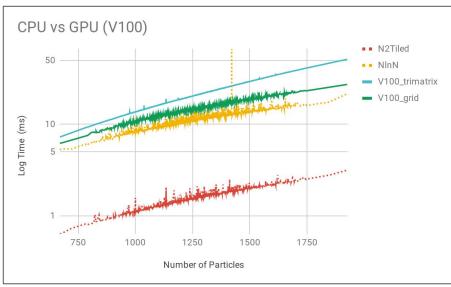

## **GitHub**

https://github.com/asubah/fastjet\_gpu